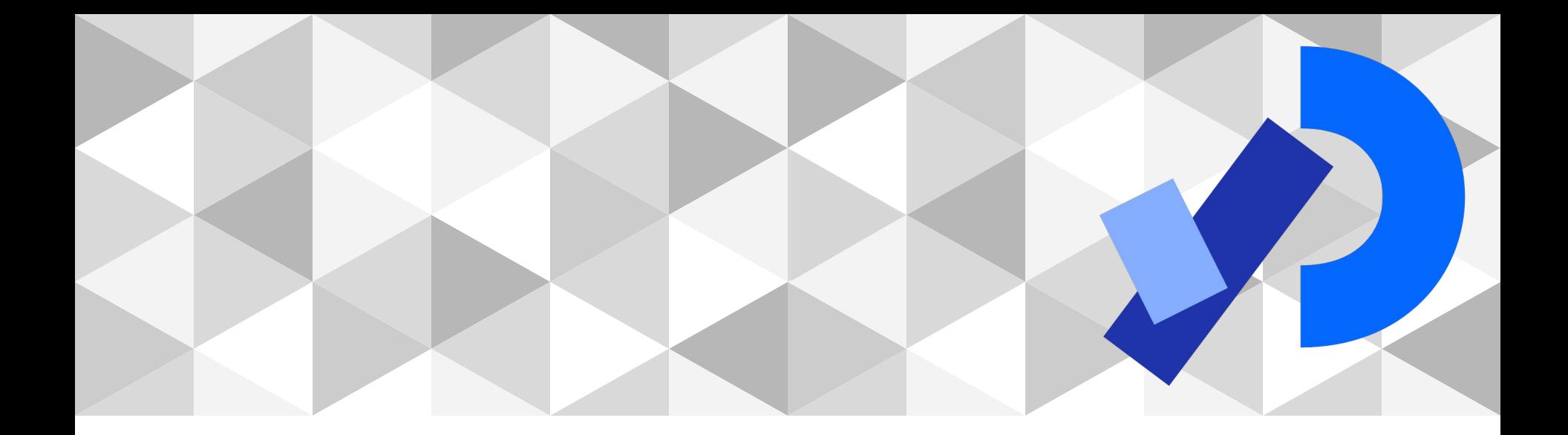

# **PPEM 2022**

Texto

# **¿Porque nadie me dijo que la semana que viene es turismo?**

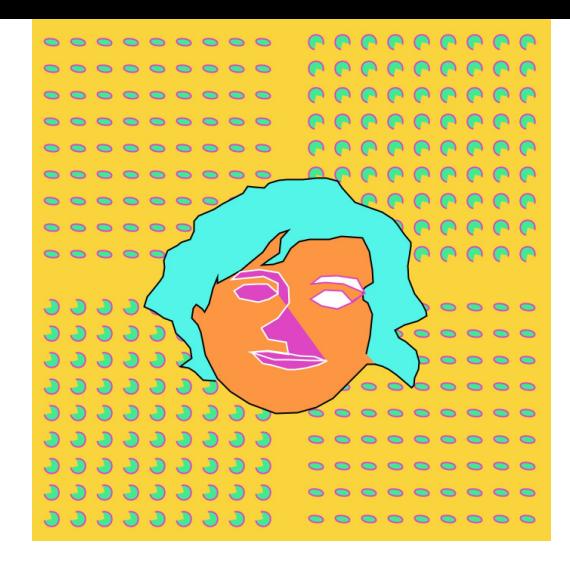

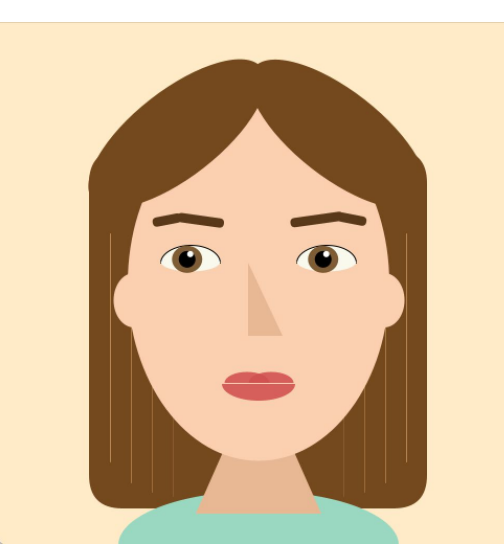

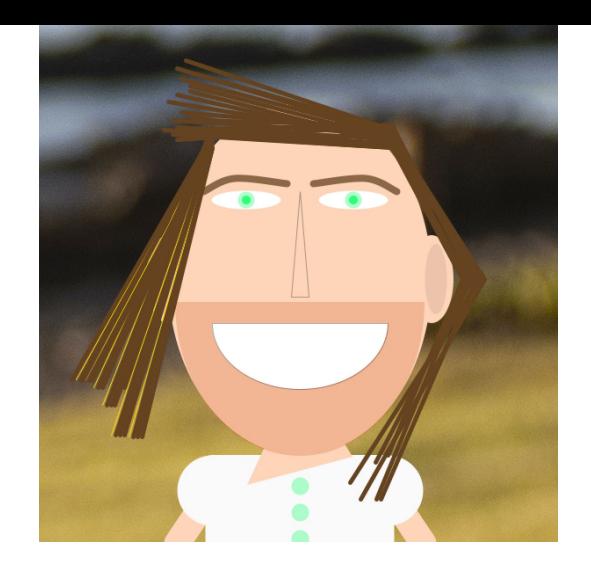

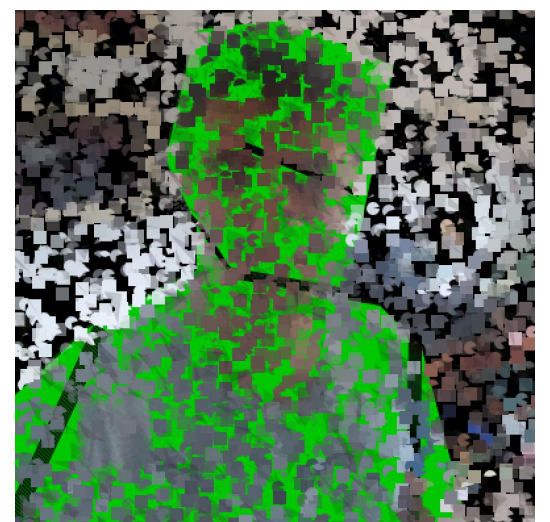

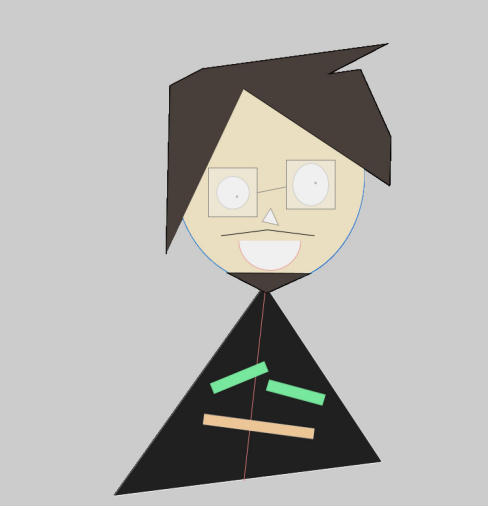

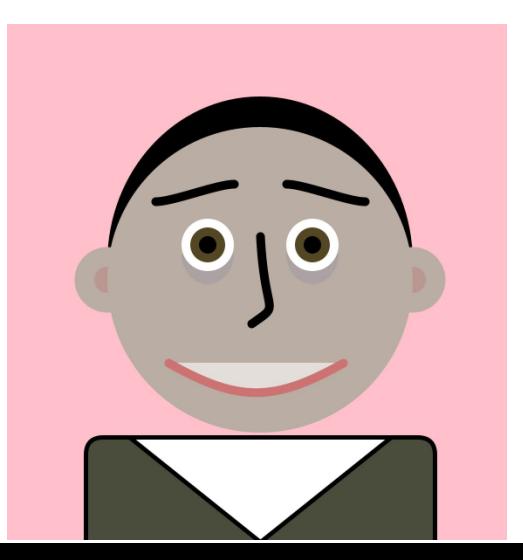

# **Links interesantes**

[https://vimeo.com/23316783?embedded=true&source=video\\_title&owner=2388809](https://vimeo.com/23316783?embedded=true&source=video_title&owner=2388809)

[https://www.youtube.com/watch?v=ON\\_zXFrix5ghttps://www.youtube.com/watch?v=ON\\_zXFrix5g](https://www.youtube.com/watch?v=ON_zXFrix5ghttps://www.youtube.com/watch?v=ON_zXFrix5g)

[https://colab.research.google.com/github/justinjohn0306/VQGAN-CLIP/blob/main/VQGAN%2BCLIP\\_%2](https://colab.research.google.com/github/justinjohn0306/VQGAN-CLIP/blob/main/VQGAN%2BCLIP_%28z%2Bquantize_method_with_augmentations%2C_user_friendly_interface%29.ipynb#scrollTo=af151e0b-8b57-4f8c-92dd-947f122db8c2) 8z%2Bquantize method with augmentations%2C user friendly interface%29.ipynb#scrollTo=af151e0 [b-8b57-4f8c-92dd-947f122db8c2](https://colab.research.google.com/github/justinjohn0306/VQGAN-CLIP/blob/main/VQGAN%2BCLIP_%28z%2Bquantize_method_with_augmentations%2C_user_friendly_interface%29.ipynb#scrollTo=af151e0b-8b57-4f8c-92dd-947f122db8c2)

<https://www.shadertoy.com/view/WsSBzh>

<https://www.youtube.com/watch?v=VIr1tvQb-wM> <https://www.youtube.com/shorts/IJjdJBtGbEI> <https://www.kirellbenzi.com/art> <https://timrodenbroeker.de/rasterize3d/>

<https://www.youtube.com/watch?v=iV-hah6xs2A> <https://www.youtube.com/channel/UCJVYSZHAO2cxKlMivfV0xkQ/featured>

#### **Repaso**

Micrófono

Cargar archivo de audio

Generar sonido

Analizar el sonido

Filtros

Efectos de audio

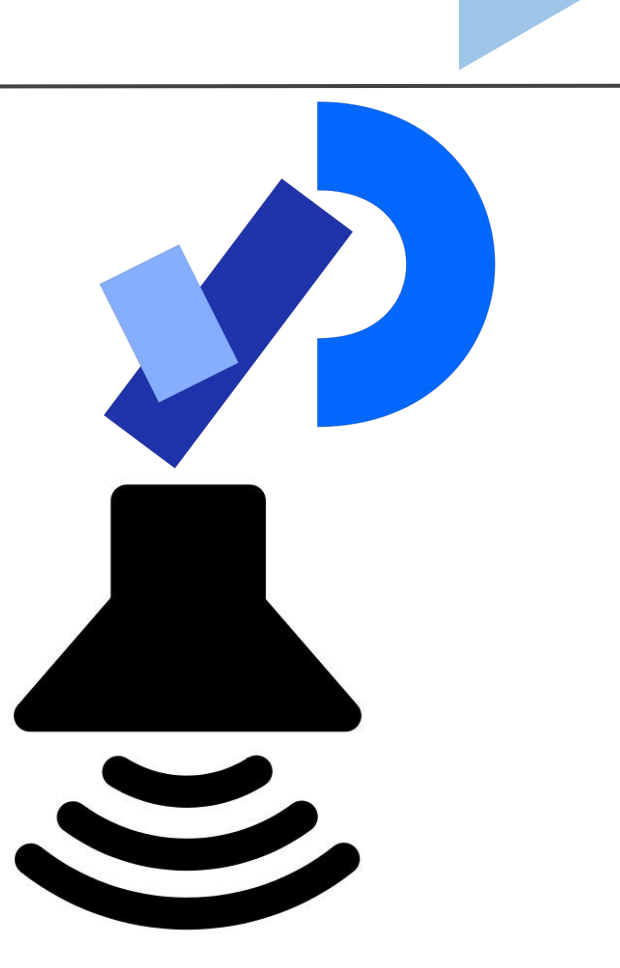

### **Texto**

Mostrar el texto

Usar, cargar y exportar fuentes

Modificadores

Ejemplos

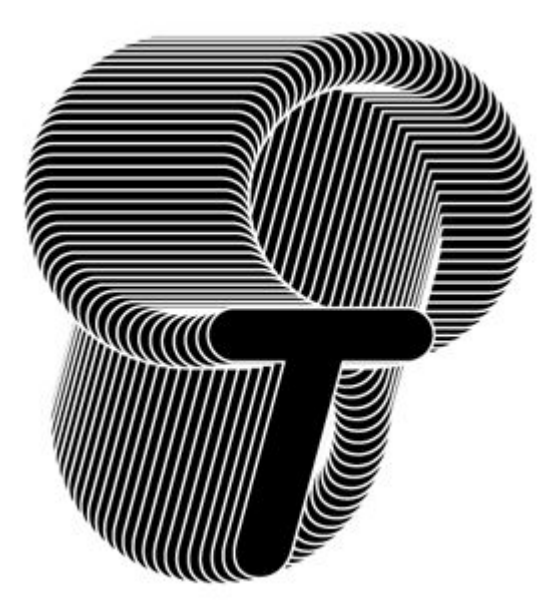

# **Mostrar el texto**

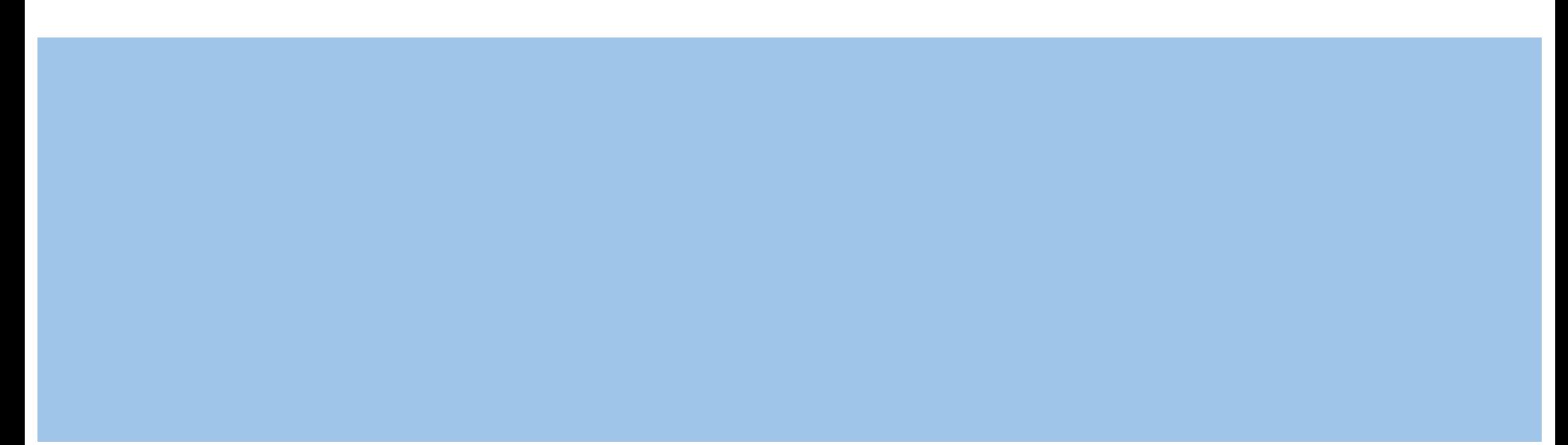

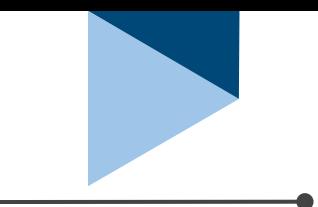

text(c, x, y) // mostrar un char

text(str, x, y) // mostrar un String

text(char[], start, stop, x, y) // mostrar parte de array de chars

text(num, x, y) // mostrar un número

text(str, x1, y1, x2, y2) // "encuadrar" un string

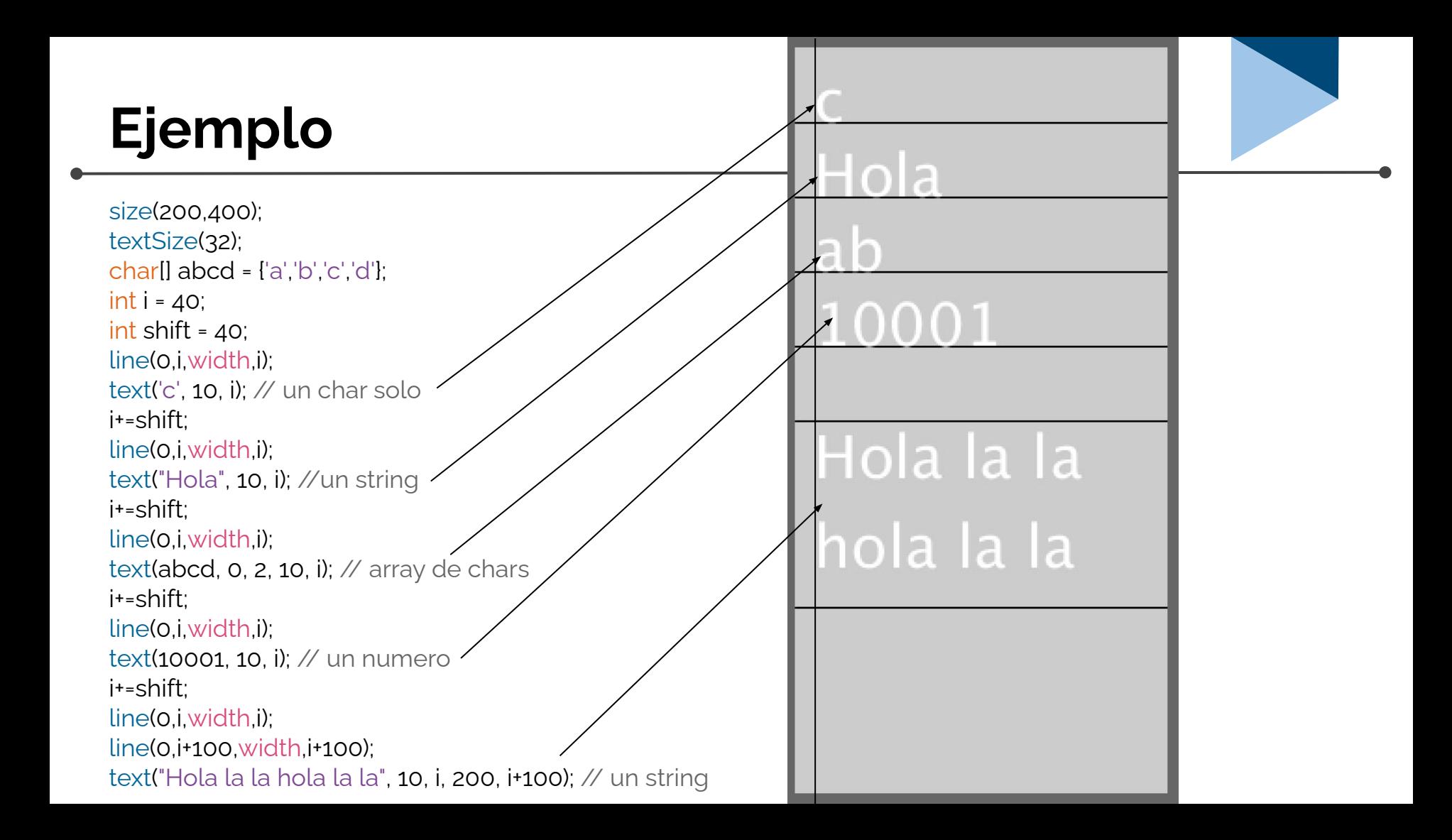

# **rectMode para posicionar el texto**

```
size(400,400);
textSize(32);
String la ="Hola la la hola la la la la hola la";
rectMode(RADIUS);
rect(160,160,100,100);
fill(0);Color del texto
```
text(la, 160, 160, 100, 100);

Hola la la

lla hola la

hola la la la

# **Usar, cargar y exportar fuentes**

### **PFont**

Qué fuentes puedo usar?

println( PFont.list());

# **Definir una fuente y mostrarla**

createFont(name, size) createFont(name, size, smooth) createFont(name, size, smooth, charset)

PFont f;

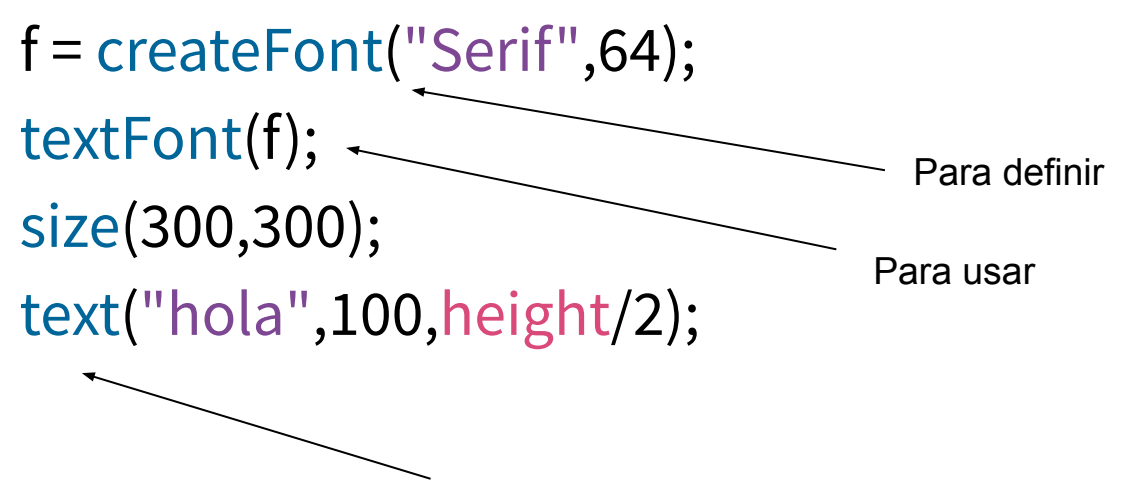

Para mostrar

Letras como vectores

# **Cargar una fuente de la computadora**

PFont font;

font = loadFont("Dialog-48.vlw"); // de "data" folder textFont(font); size(300,300); text("hola!", 10, 50);

Letras como texturas/imágenes

Para asegurar que al compartir el proyecto con otros estará disponible la fuente deseada:

# Tools -> Create Font...

- createFont(name, **size**)
- createFont(name, **size**, smooth)
- createFont(name, **size**, smooth, charset)
- textFont(PFont, **size**)
- textSize(**size**)

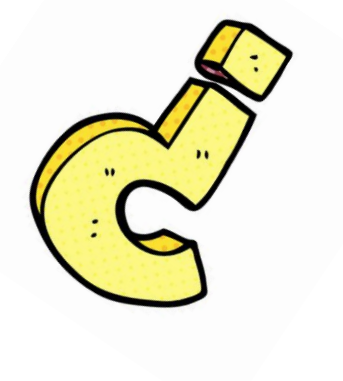

# **¿Dudas?**

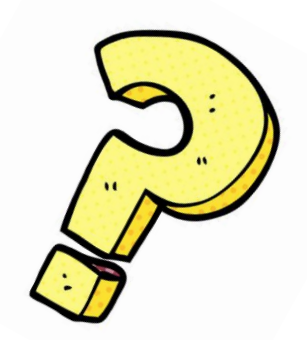

# **Modificadores**

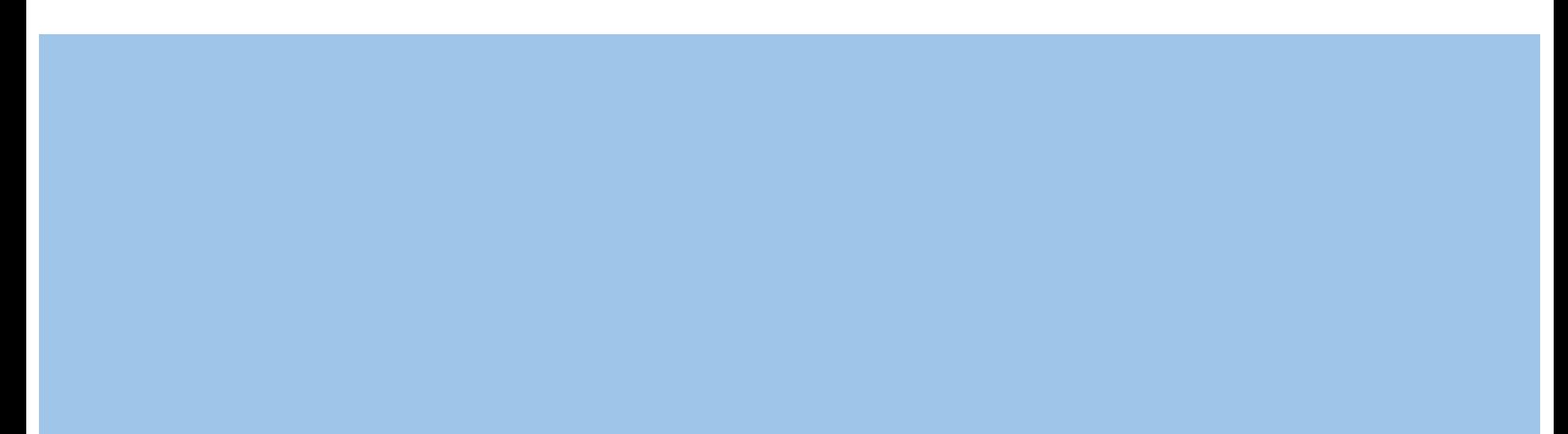

# **Modificadores**

## Ya vimos: textFont(), textSize(), rectMode(), fill()

# Vamos a ver: textAlign(), textMode(), textLeading(), textWidth(), textAscent(), textDescent()

# **Alinear el texto**

textAlign(alignX)

textAlign(alignX, alignY)

#### alignX: LEFT, CENTER, RIGHT

alignY: TOP, CENTER, BOTTOM, BASELINE

Por defecto: LEFT y BASELINE (con rect -> LEFT y TOP)

# **textAlign**

size(600,200); textSize(32); line(width/2,0,width/2,height); line(0,30,width,30); textAlign(CENTER, CENTER); text("Centrado",width/2,30);

line(0,100,width,100); textAlign(LEFT, BOTTOM); text("Izquierda y abajo",width/2,100);

line(0,140,width,140); textAlign(RIGHT, TOP); text("Derecha y arriba",width/2,140);

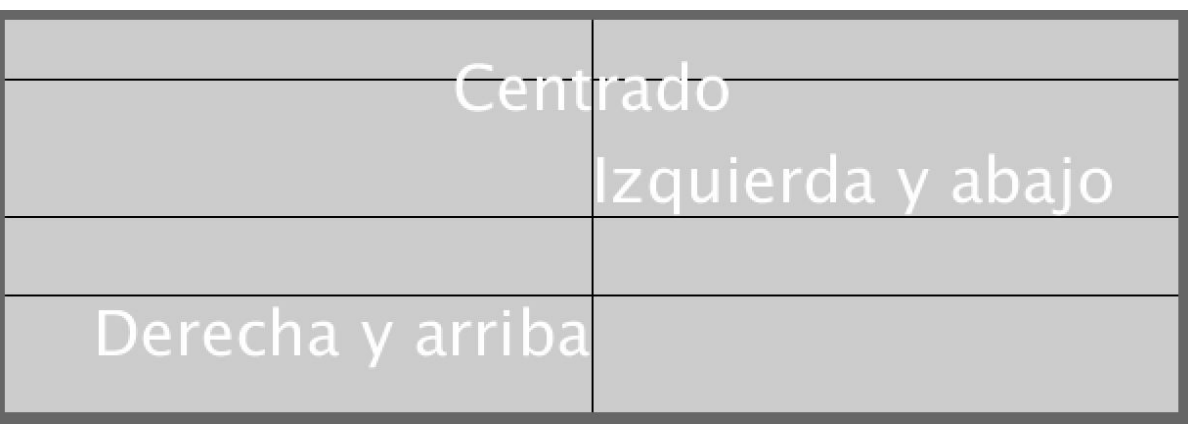

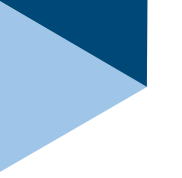

## **¿Cómo podríamos hacer esto?**

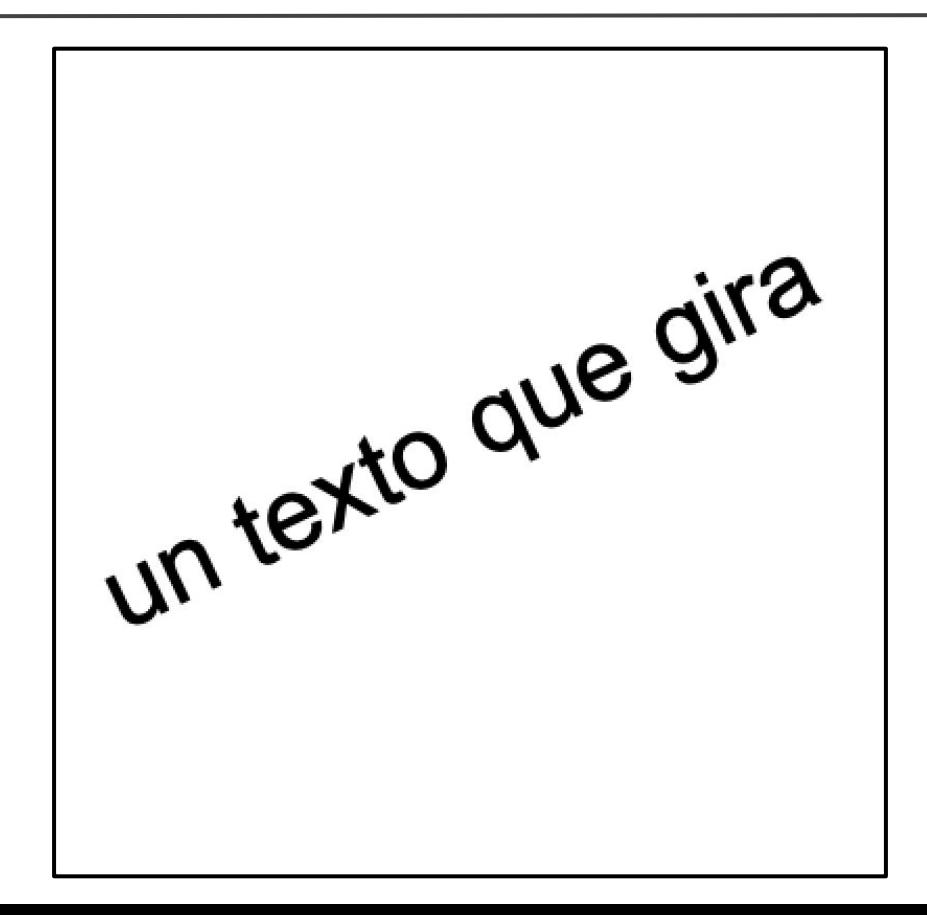

# **Un texto que gira**

```
PFont f;
String message = "un texto que gira";
float theta;
void setup() {
  size(400, 400);
  f = createFont("Arial",50,true);
  textAlign(CENTER); // importante!
  textFont(f);
  background(255);
  noStroke();
}
void draw() { 
 fill(255,4); rect(0,0,width,height);
  translate(width/2,height/2); // me muevo al centro
 rotate(theta); // roto
 fill(0); text(message,0,0); // escribo en 0,0 (el centro del texto estará ahí) 
 theta += 0.01;
```
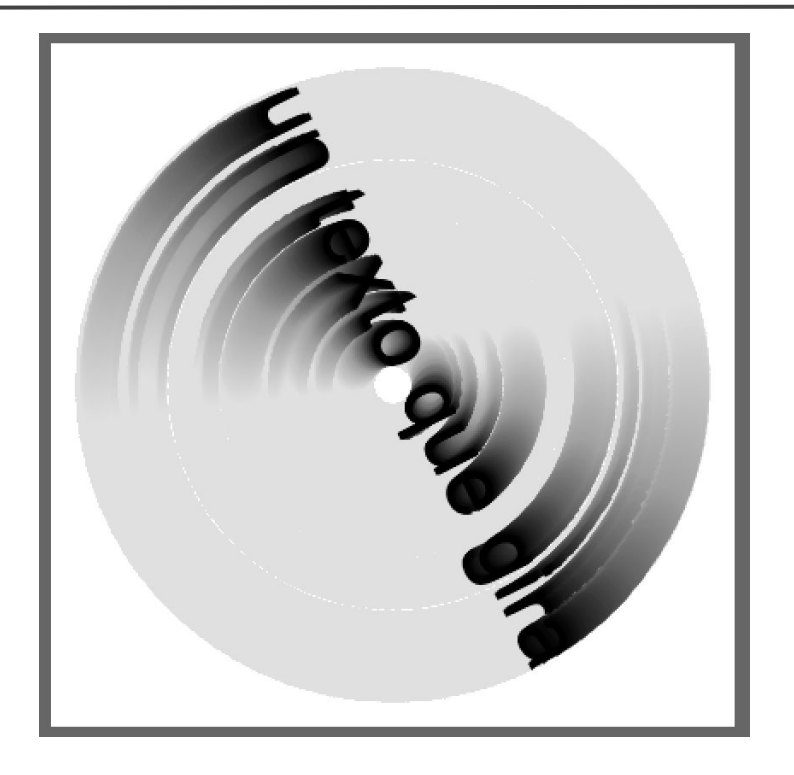

# **Un texto que gira distinto**

```
String message = "hola!mundo!";
float rotationDegrees;
float theta;
void setup(){
  size(400,400);
  textSize(32);
  rotationDegrees = 360/message.length();
 theta = 0;
  background(0);
  textAlign(CENTER);
}
void draw(){
 fill(0,20); rect(0,0,width,height);
  fill(255); // para escribir en blanco
  translate(width/2,height/2); // nos movemos al centro
  rotate(theta); // para que haya un giro constante
 for(int i =0;i<message.length();i++){
   pushMatrix();
    rotate(radians(rotationDegrees*i)); // para separar cada letra
    translate(100,0); // nos alejamos del centro
    rotate(radians(90)); // para rotar la letra para que "se apoye" sobre el círculo
    text(message.charAt(i),0,0); // dibujo la letra en 0,0
   popMatrix();
 }
 theta+=0.01;
```
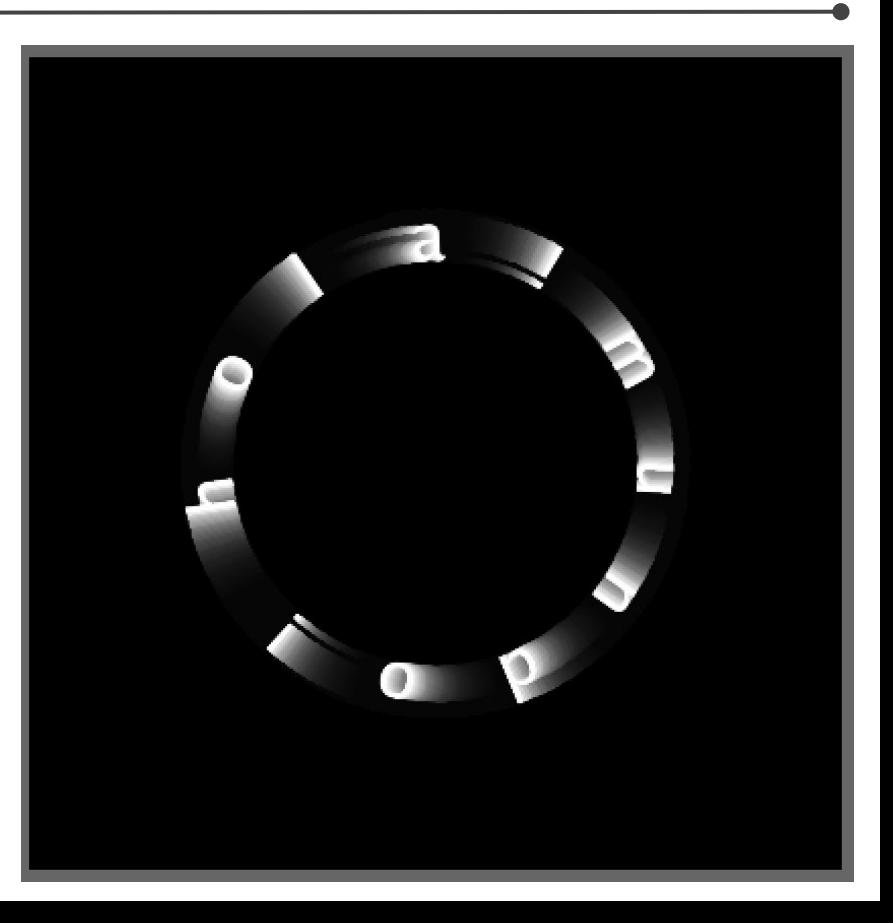

## **textMode**

#### MODEL (por defecto) o SHAPE

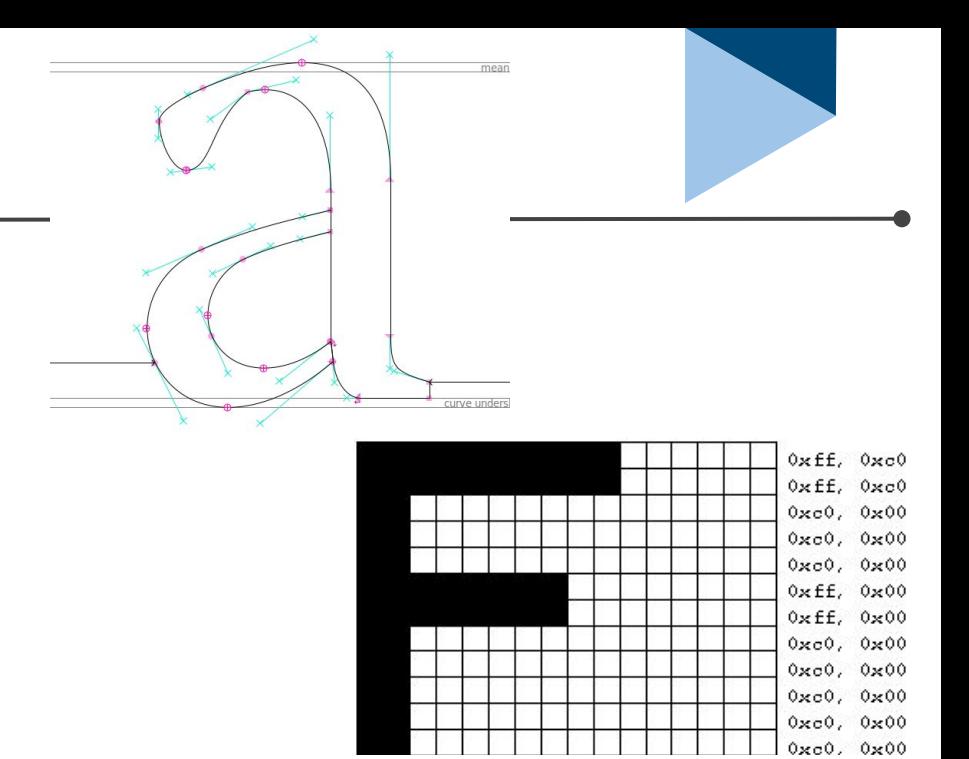

MODEL usa texturas para renderizar las fuentes

SHAPE usa contornos del dibujo vectorial (solo para PDF o P3D renderizador, para grabar texto con más precisión)

# **textLeading**

Setea espacio entre líneas (en pixeles).

Ojo! textSize() cambia no solo tamaño de la fuente pero también el espacio entre líneas.

String lines = "H\no\nla"; textSize(12); fill(0); // las letras van a ser negras textLeading(10); // espacio entre lineas 10 text(lines, 10, 25); textLeading(20); // espacio entre lineas 20 text(lines, 40, 25); textLeading(30); // espacio entre lineas 30 text(lines, 70, 25);

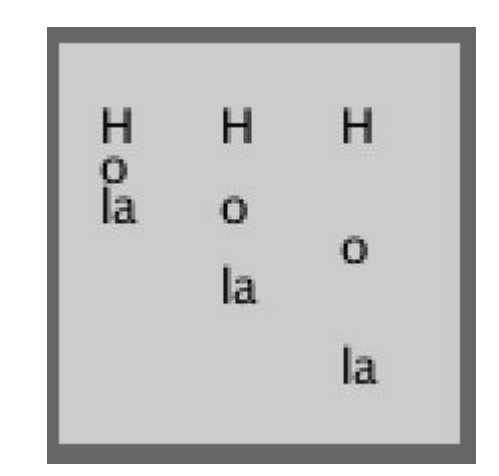

# **textWidth**

Calcula el ancho en pixeles de un texto considerando la fuente y el tamaño seteado.

String s = "Hola "; sketch 170807c void **setup**(){ size(600,300); textSize(32); Hola mundo } void **draw**(){ background(0); float  $sw = textWidth(s);$  line(sw, 0, sw, height); text(s,0,65); rect(0,90,sw,60); } void **keyPressed**() { s+=key; }

# **textAscent y textDescent**

size(200,200);

float base = height/2; // dónde escribimos float scalar =  $0.8$ ; // diferente para cada fuente textSize(120);

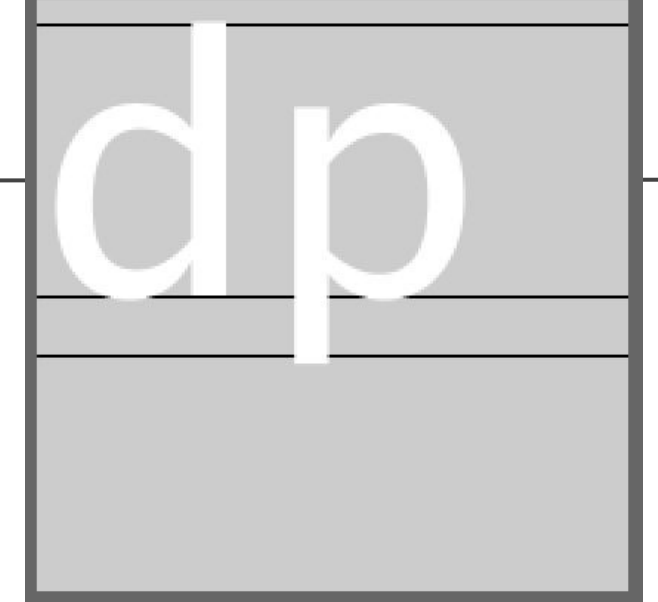

```
line(0, base, width, base);
line(0, base+textDescent()* scalar, width, base+textDescent()* scalar);
line(0, base-textAscent() * scalar, width, base-textAscent() * scalar);
text("dp", 0, base);
```
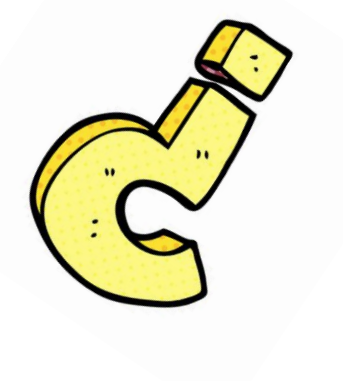

# **¿Dudas?**

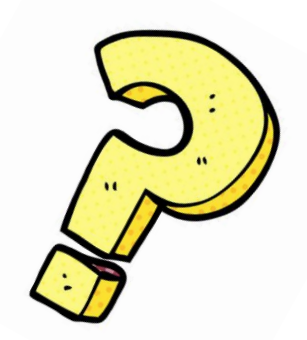

# **Ejemplos**

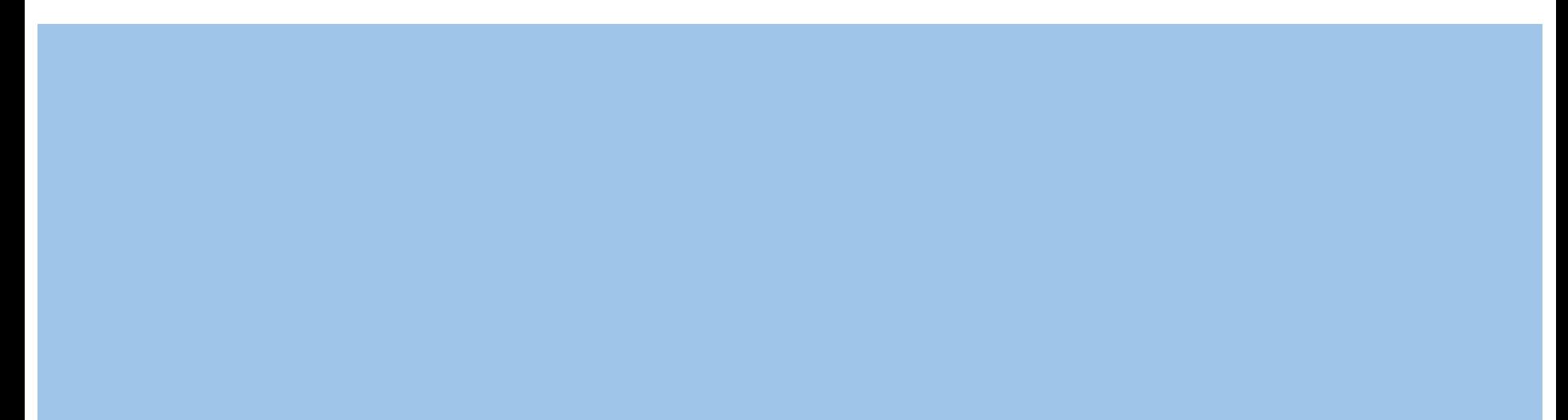

## **Texto como elemento decorativo**

```
PFont f = createFont("Verdana",64,true);
textFont(f);
size(400,200);
background(255);
fill(0,100);
textAlign(CENTER,CENTER);
text("TEXTO",width/2,100);
text("TEXTO",width/2+15,100);
```
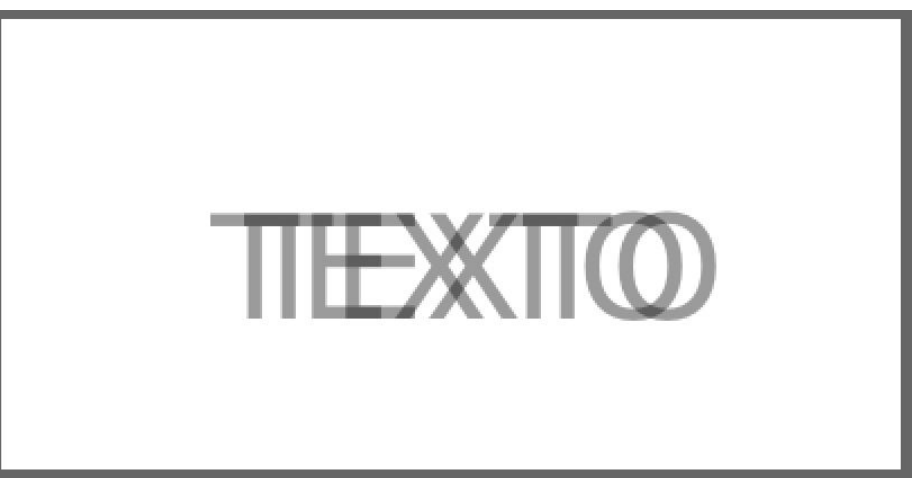

# **Repetición**

```
PFont f = createFont("Verdana",64,true);
textFont(f);
size(400,400);
background(255);
fill(0,100);
line(0,100,width,100);
line(100,0,100,height);
line(0,0,width,height);
for(int i=0;i < width;i+15}{
  text("X",i,100);
  text("X",100,i);
  text("X",i,i);
```
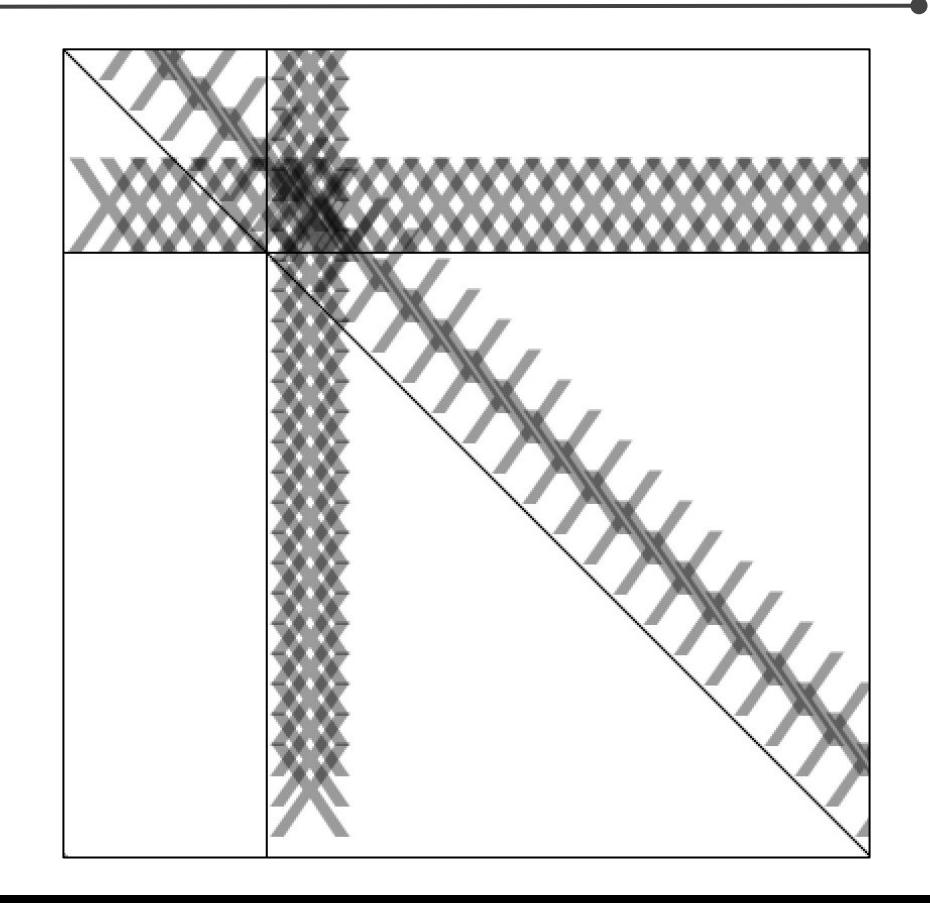

# **Tamaño aleatorio**

```
PFont f = createFont("Verdana",64,true);
String letters= "ABCDEFGHIJKLMNOPQRSTUVWXYZ";
textAlign(LEFT,CENTER);
float shift=width/(letters.length()+1);
textFont(f);
size(400,400);
background(255);
fill(0);for(int i=0;i<letters.length();i++){
  textSize(random(140));
  text(letters.charAt(i),shift*i,shift*i);
}
```
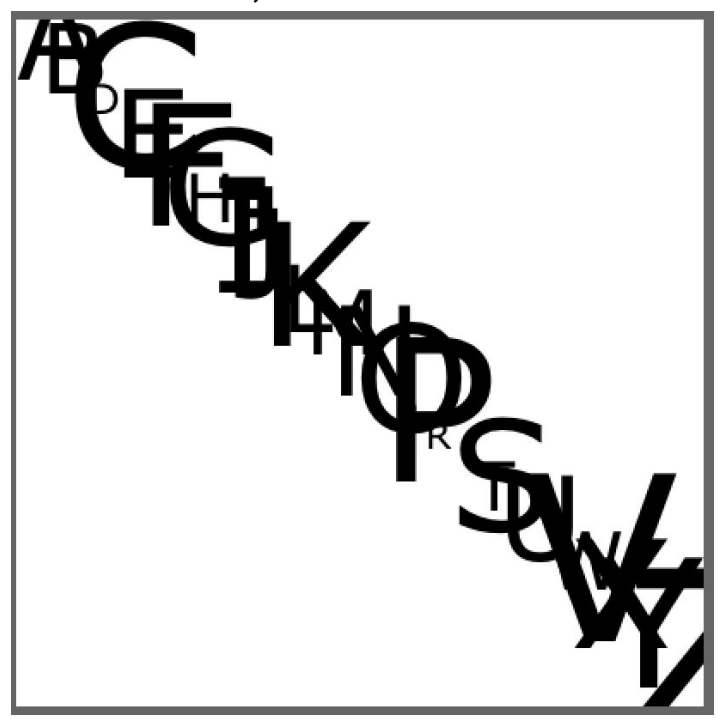

# **Texturas de texto**

```
PFont f = createFont("Verdana",64,true);
textFont(f);
size(400,400);
background(255);
fill(0,100);
for(int i=0;i<width;i+=20){
 for(int j=0;j<height;j+=20){
   text("T",i,random(j));
```
}

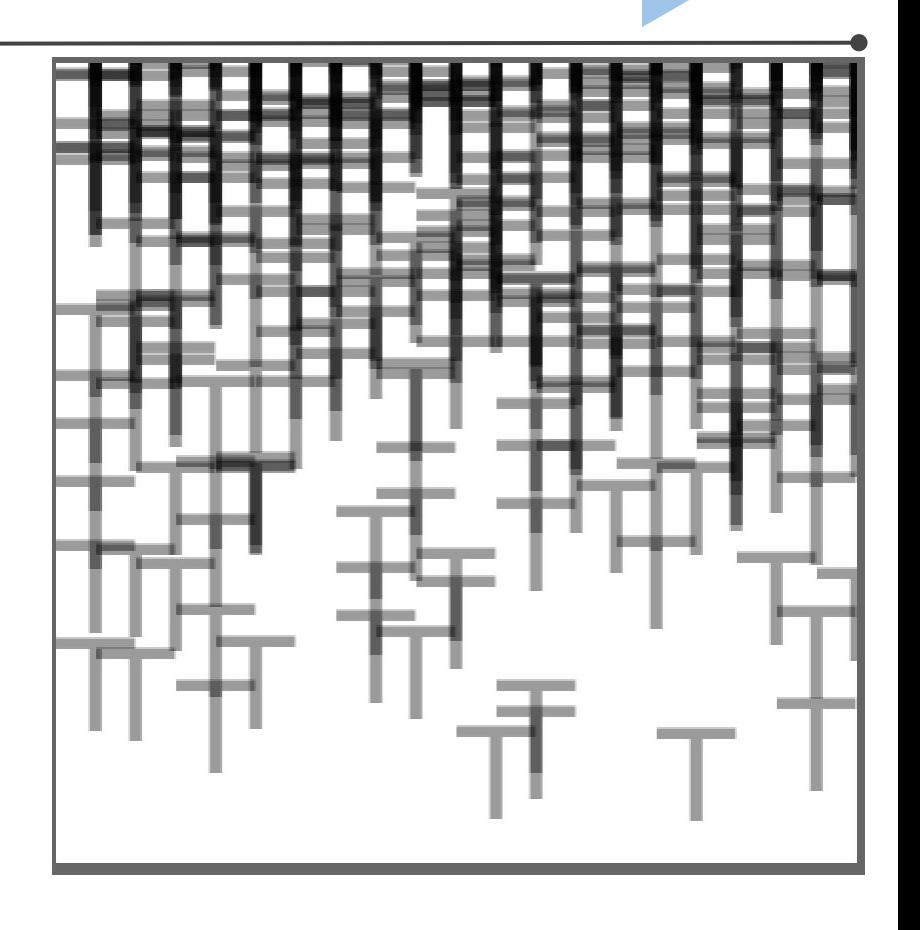

# **¿Qué letras son?**

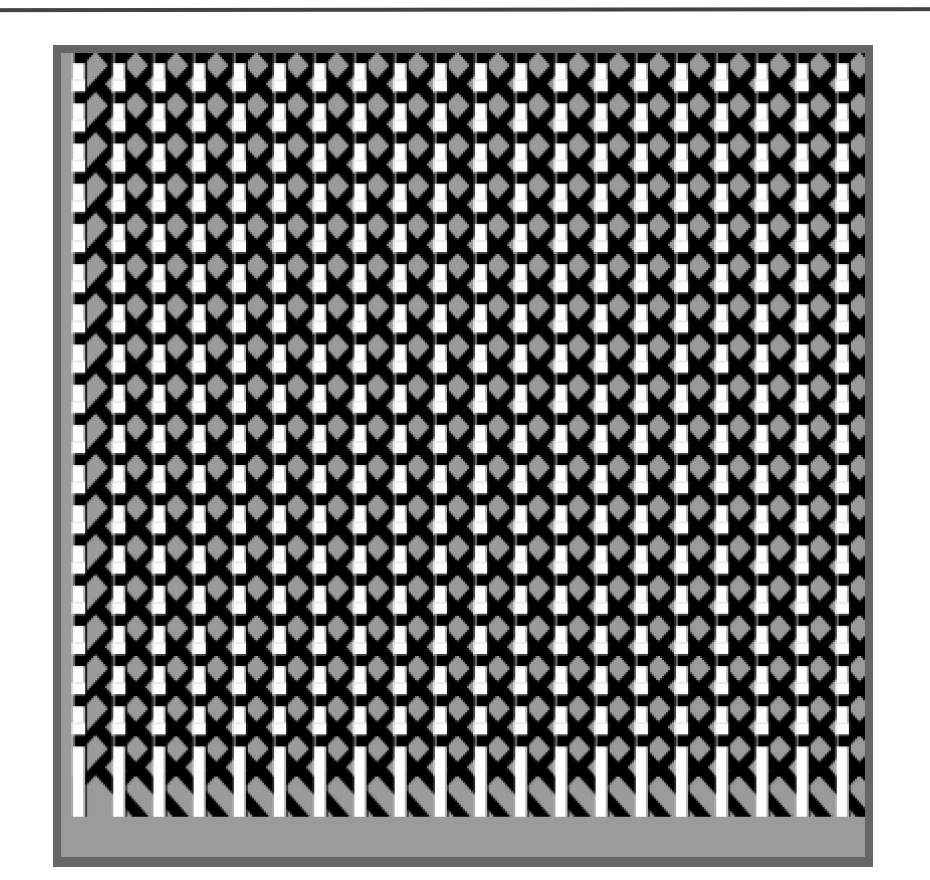

# **Texturas de texto**

```
PFont f = createFont("Verdana",64,true);
textFont(f);
size(400,400);
background(155);
fill(0);for(int i=0;i < width;i+=20){
 for(int j=0;j<height;j+=20){
  fill(0); text("K",i,j);
   fill(255);
   text("i",i,j);
 }
```
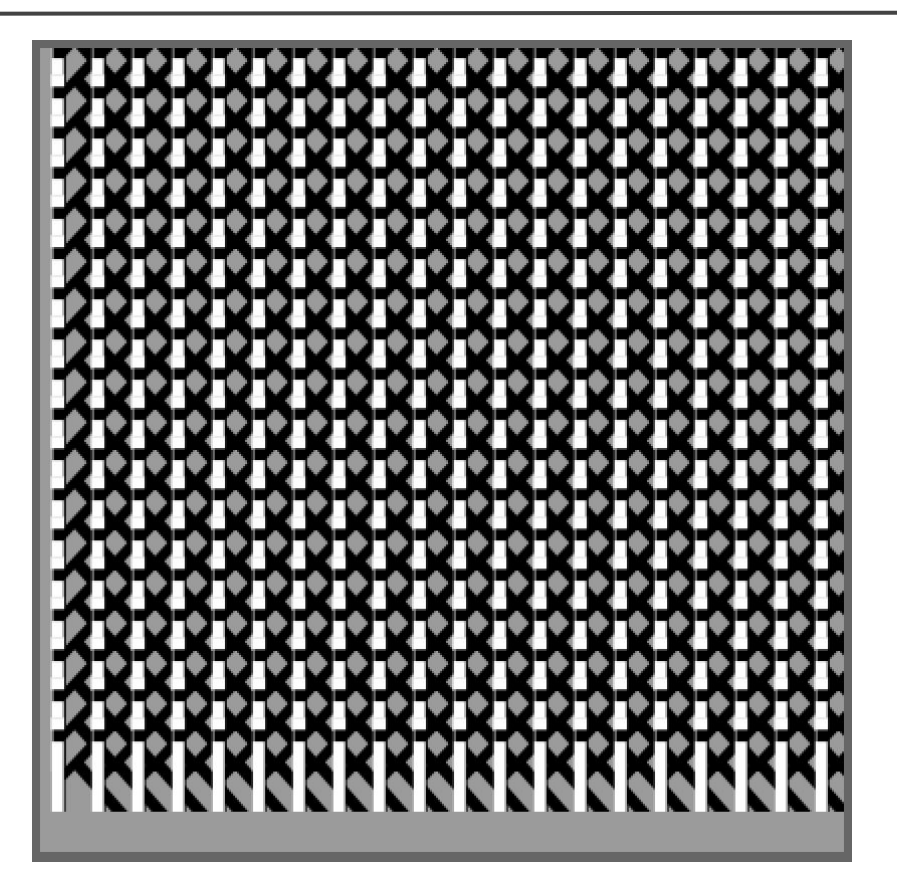

# **Rotación y repetición**

```
PFont f = createFont("Serif",160,true);
int repeatNr =6;
int rotationDegrees = 360/repeatNr;
textFont(f);
textAlign(CENTER);
size(400,400);
background(255);
fill(0);translate(width/2,height/2);
for(int i=0; i<repeatedNr; i++) rotate(radians(rotationDegrees));
  text("N",0,0);
```
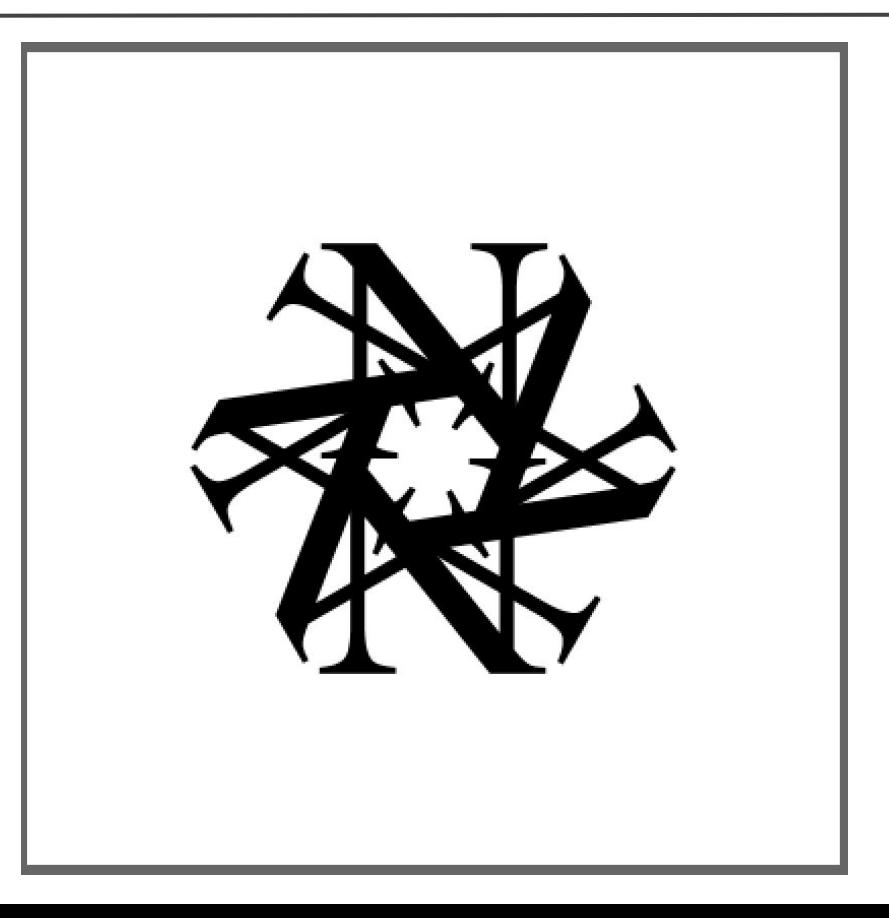

# **Texturas**

 } }

PFont f = createFont("Serif",64,true); int repeatNr  $= 5$ ; int rotationDegrees = 360/repeatNr; textFont(f); size(400,400); background(255); fill(0,190); textAlign(CENTER); for(int  $i=0$ ; $i\leq width$ ; $i+=90$ ){ for(int j=0;j<height;j+=90) $\{$ for(int r=0;r<repeatNr;r++){ pushMatrix(); translate(i,j); rotate(radians(rotationDegrees)\*r); text("N",0,0); popMatrix(); }

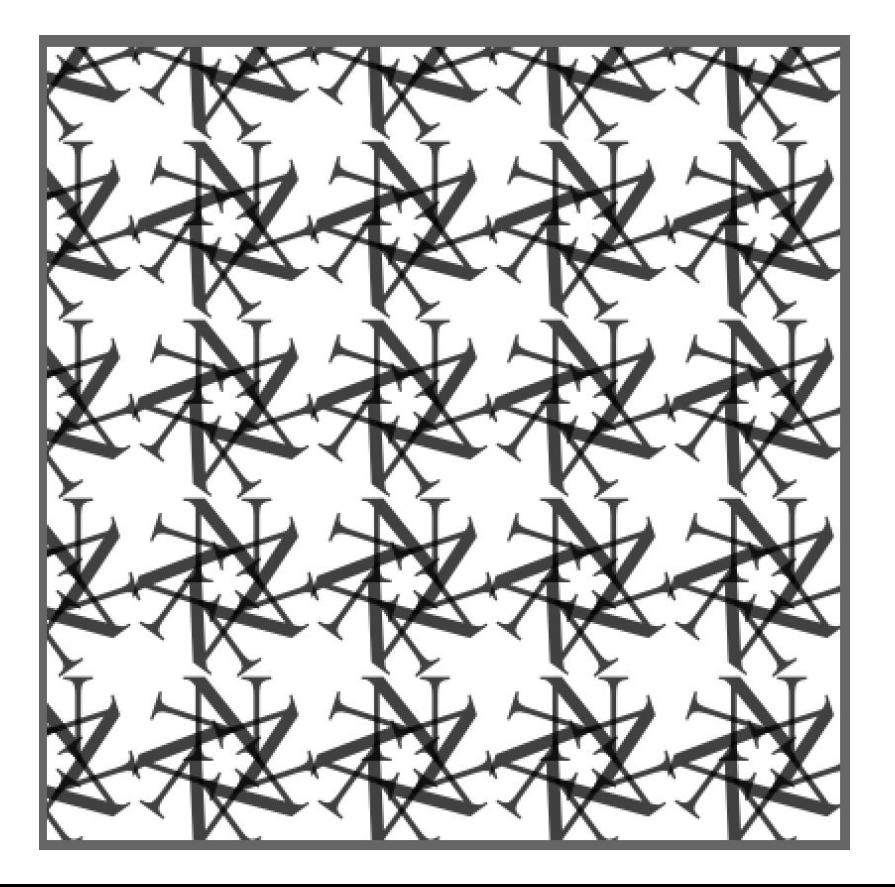

# **Geomerative y contorno de las letras**

import geomerative.\*; String txt = "Hola"; RPoint[] pnts; void **setup**(){ size(400,400); fill(0,100); noStroke(); RG.init(this); RFont font = new RFont("FreeSans.ttf", 180, RFont.LEFT); RCommand.setSegmentLength (3); RGroup grp = font.toGroup(txt); pnts = grp.getPoints(); frameRate(10); } void **draw**(){ background(255); translate(10,240); for (int  $i = 0$ ;  $i <$  pnts.length;  $i +$  +  $)$  { ellipse(pnts[i].x+random(-5,5), pnts[i].y+random(-5,5),10,10); }

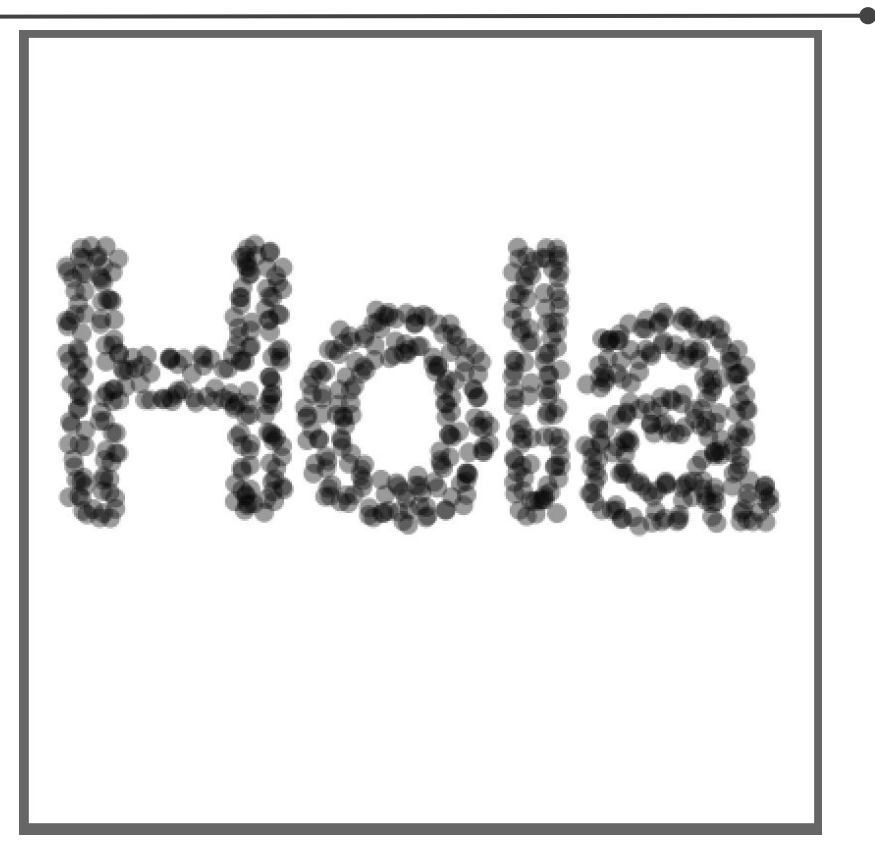

# **Contorno de las letras variable**

```
import geomerative.*;
RPoint[] pnts;
float rectSize;
void setup(){
 size(500,400); 
 fill(0,60);
 noStroke();
 RG.init(this);
 RFont font = new RFont("FreeSans.ttf", 180, RFont.LEFT);
 RCommand.setSegmentLength (3);
 RGroup grp = font.toGroup("Hola");
  pnts = grp.getPoints();
}
void draw(){
 background(255);
 translate(60,240);
 rectSize = map(mouseY,0,height,2,50);
 for (int i = 0; i < pnts.length; i++) {
  pushMatrix();
    translate(pnts[i].x, pnts[i].y);
    rotate(map(mouseX,0,width,0,TWO_PI));
    rect(0,0,rectSize,10);
   popMatrix();
 }
```
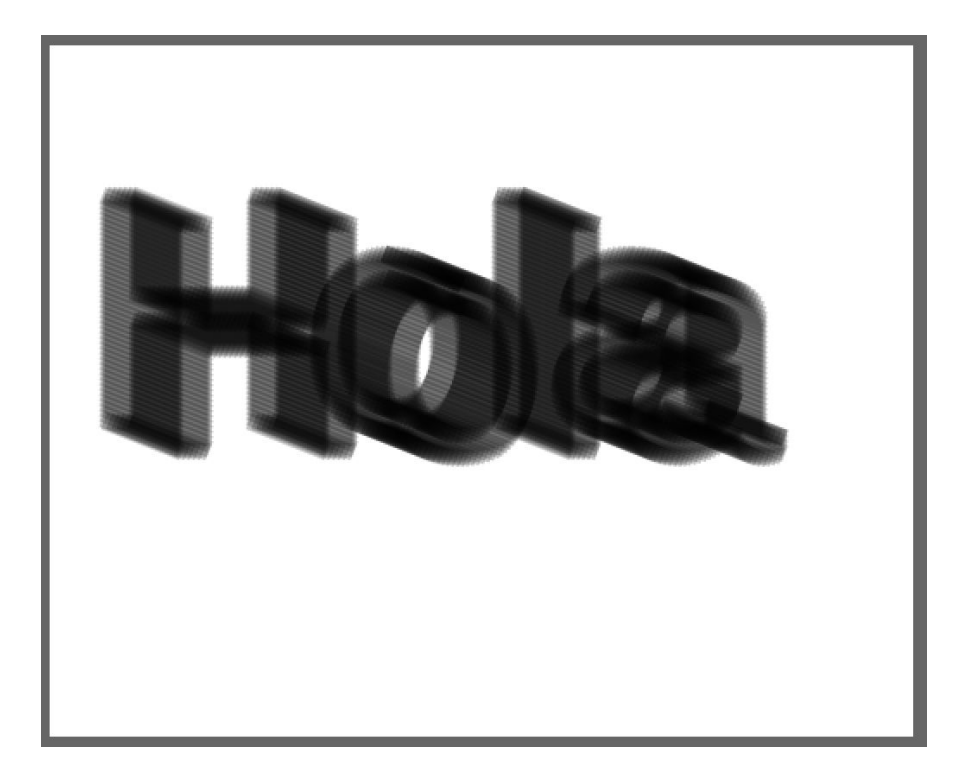

## **Generative Design**

[http://www.generative-gestaltung.de/1/P\\_3\\_2\\_2\\_01](http://www.generative-gestaltung.de/1/P_3_2_2_01) <http://www.generative-gestaltung.de/1/code>

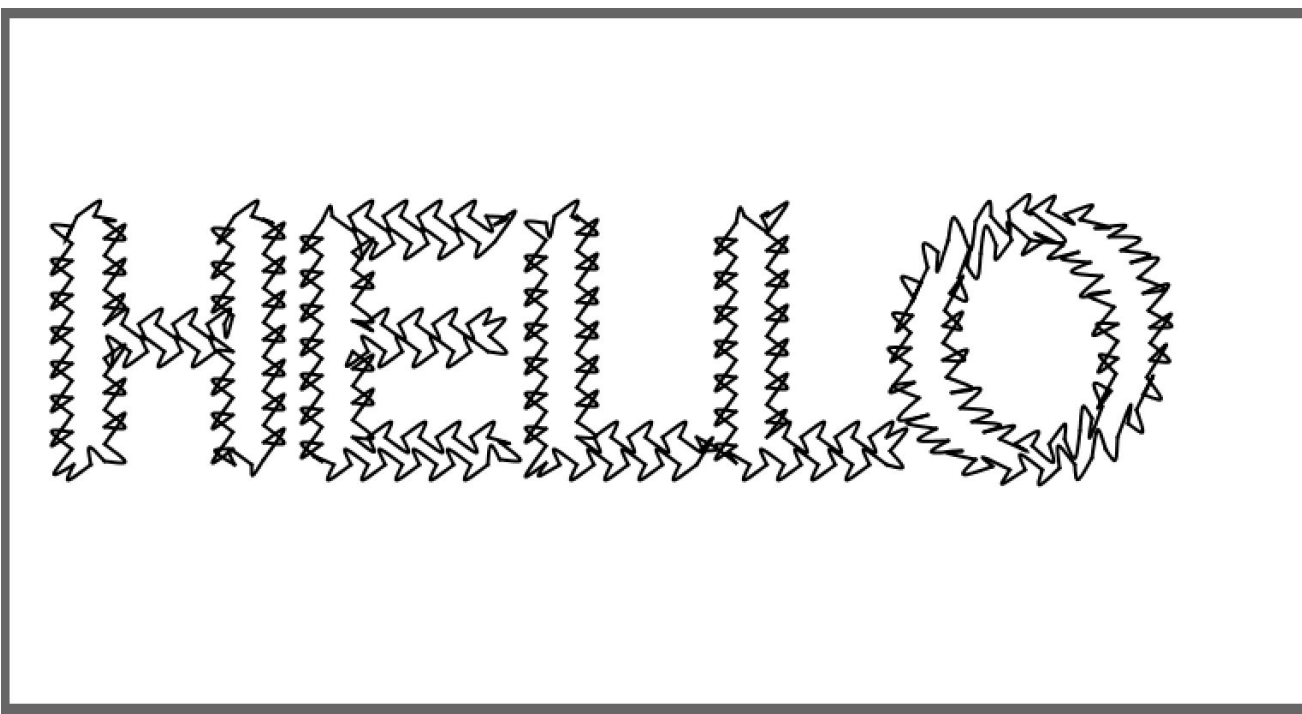

# **Resumiendo**

Sabemos escribir en la posición deseada.

Sabemos usar y cargar fuentes.

Sabemos generar bitmaps de fuentes para poder compartir tranquilamente los proyectos.

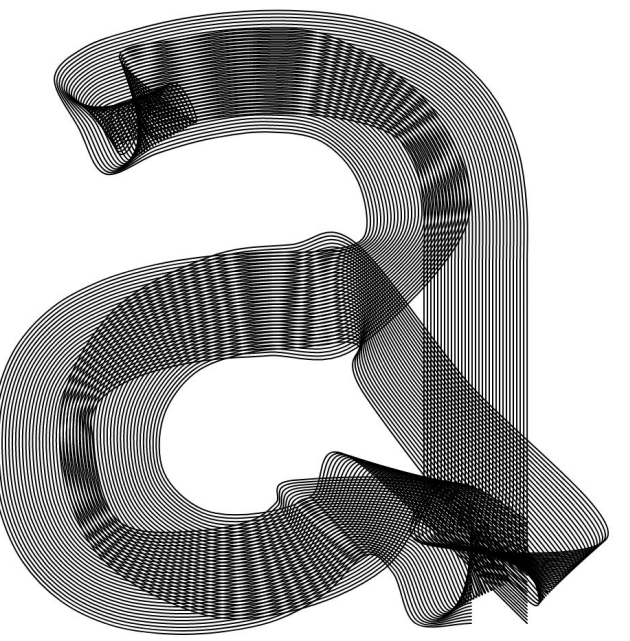